### 目次

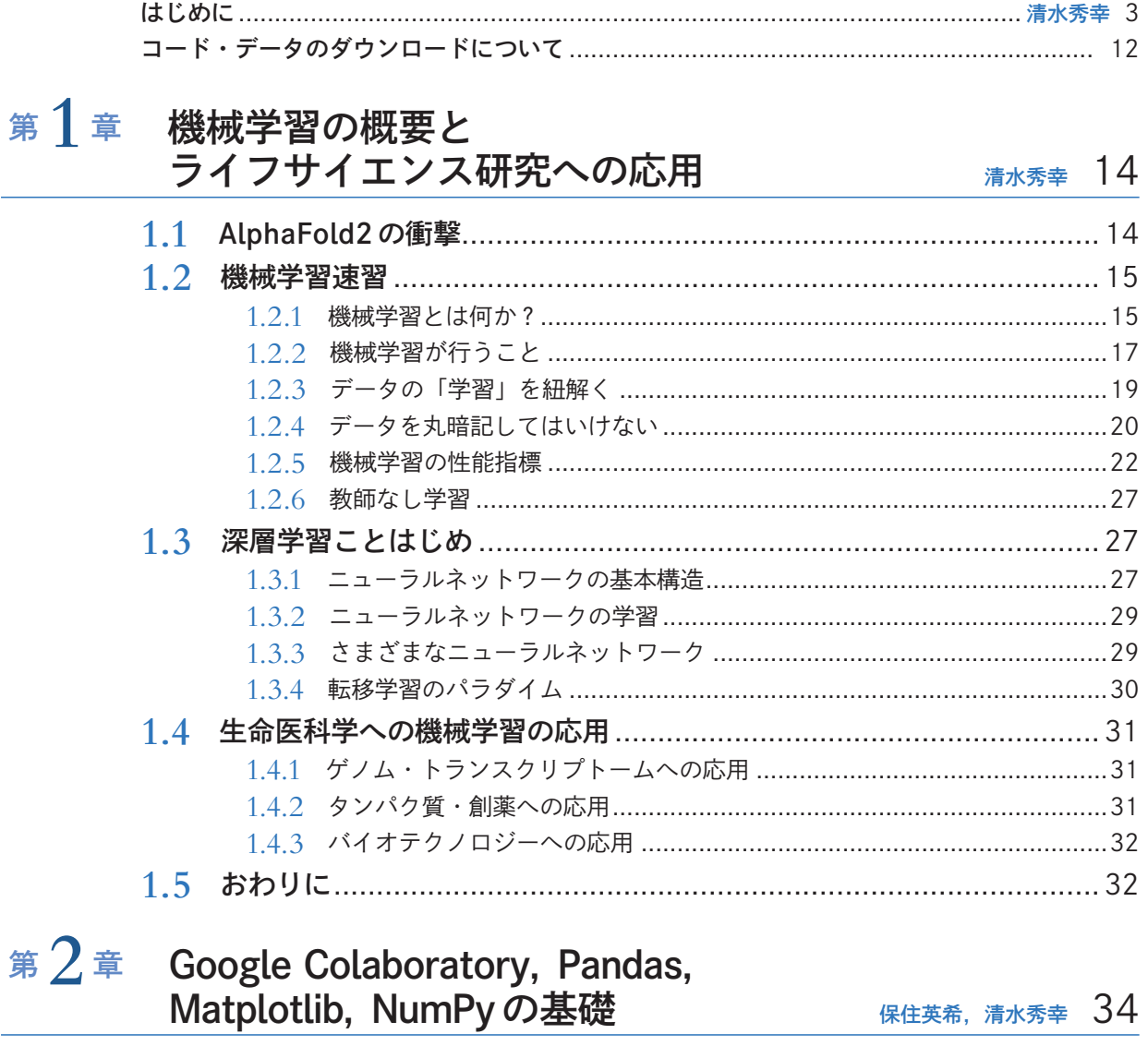

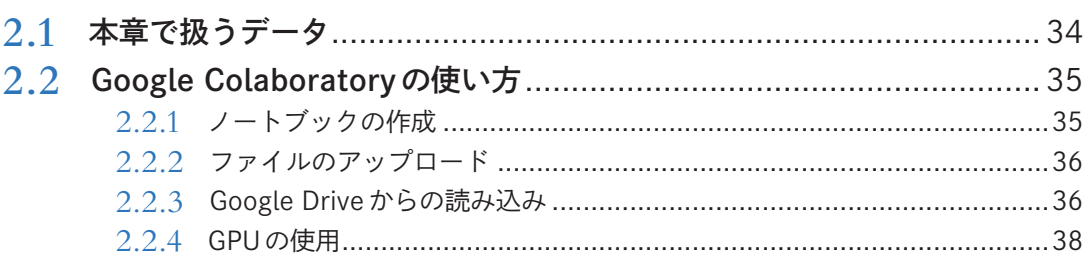

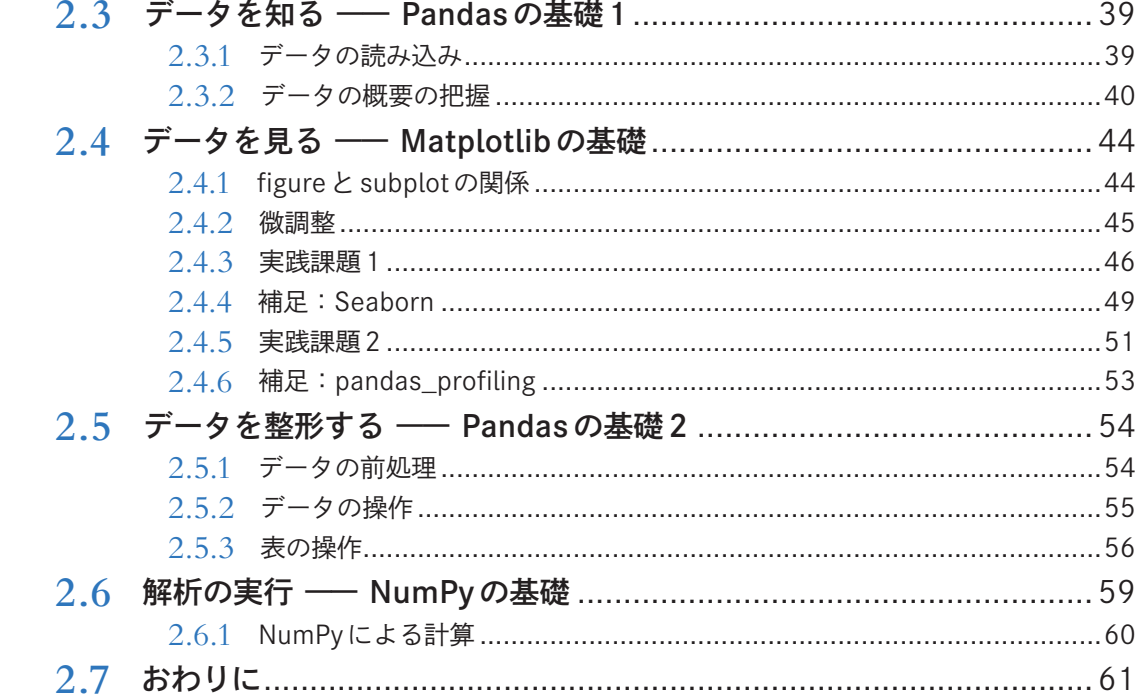

#### 第3章 教師あり学習のためのデータ前処理 澤田高志、清水秀幸 63

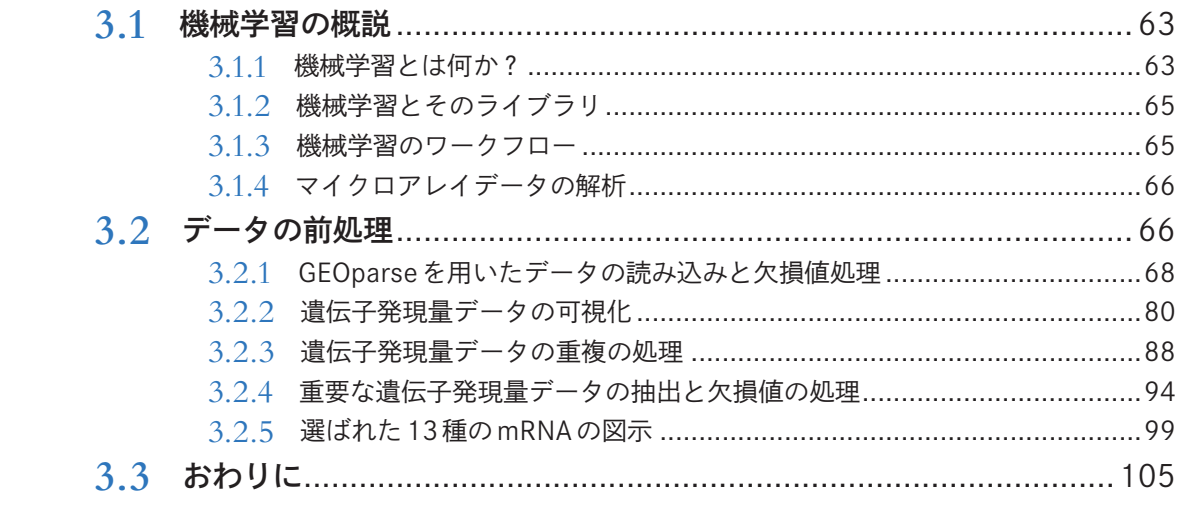

# 第4章 scikit-learnを用いた<br>トランスクリプトームデータの分類 <sub>澤田高志、清水秀幸</sub> 106

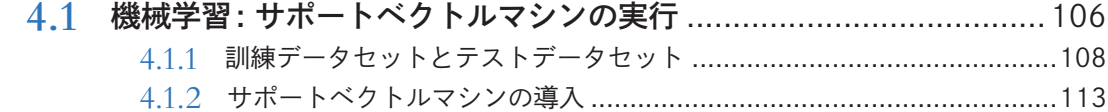

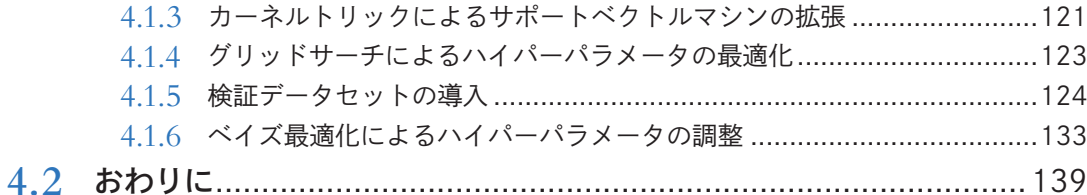

#### 第5章 PyTorchを用いた - トランスクリプトームデータの分類 ※田高志, 清水秀幸 140

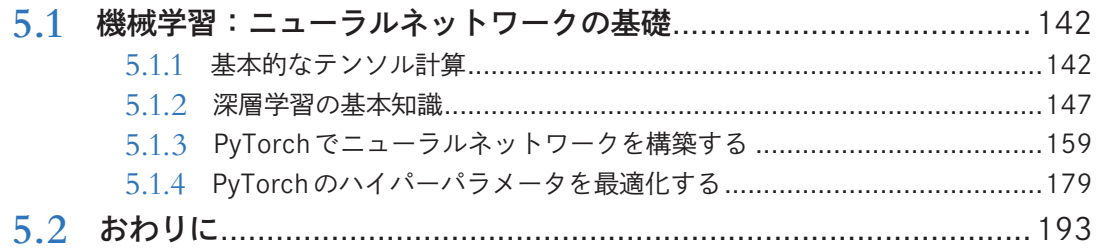

### 第6章 実践編①:生命科学・医歯学分野の<br>画像を用いた機械学習

#### 194 安齋達彦, 髙橋邦彦

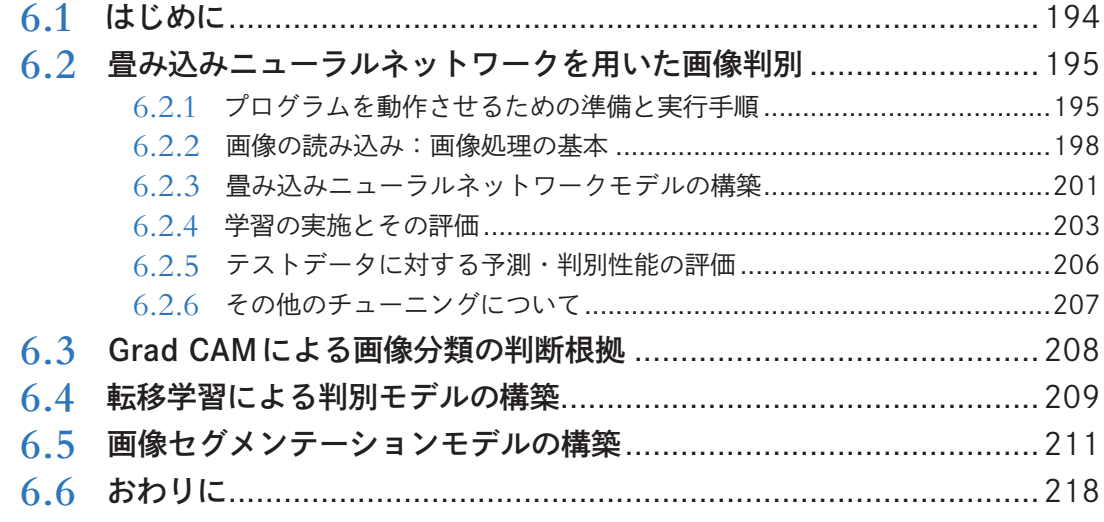

#### 第7章 実践編2: 腫瘍特異的ネオ抗原の 機械学習を用いた予測

長谷川嵩矩 219

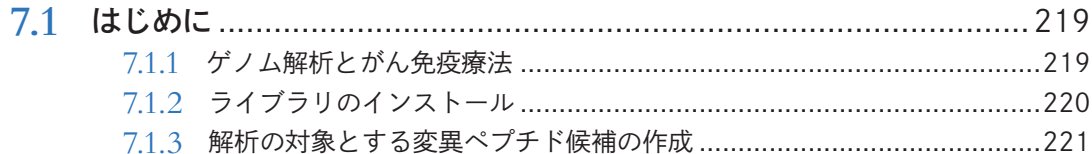

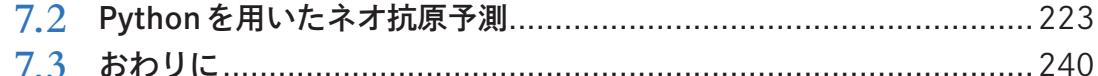

### 第8章 実践編3: シングルセル解析とVAE

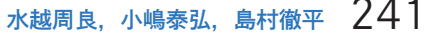

and the company

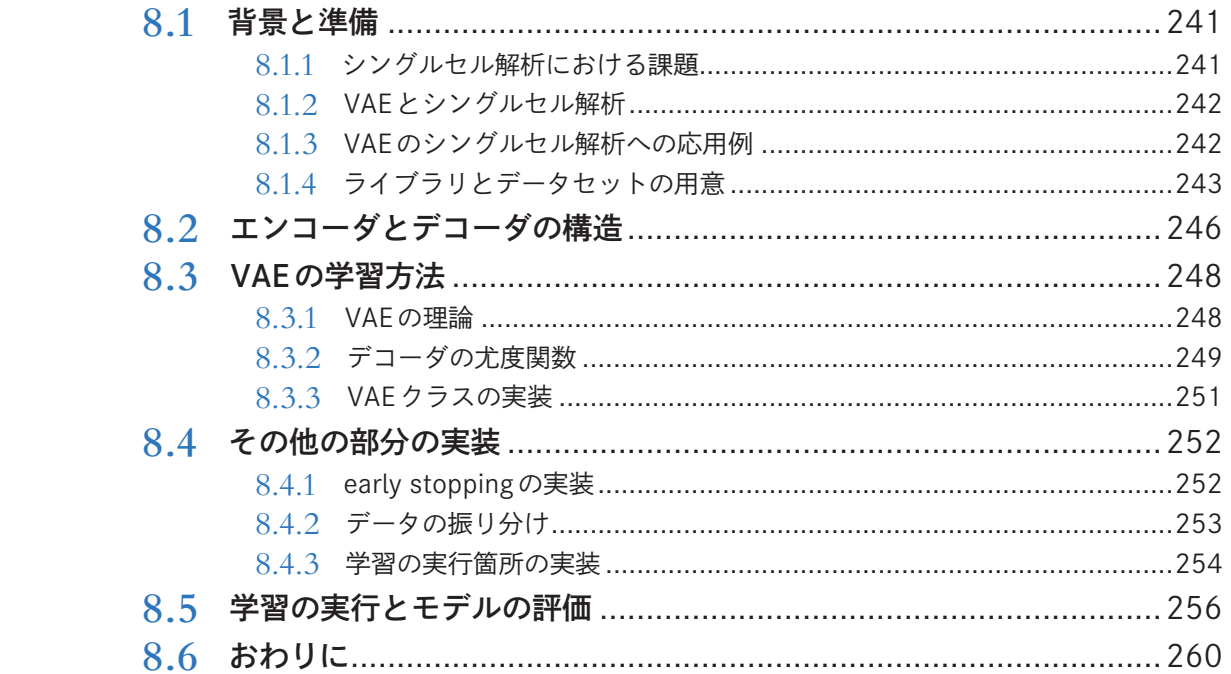

# 第9章 実践編4):エピジェネティクスを含む<br>多階層の統合によるがん研究 <u>湖田健、浜本隆二 261</u>

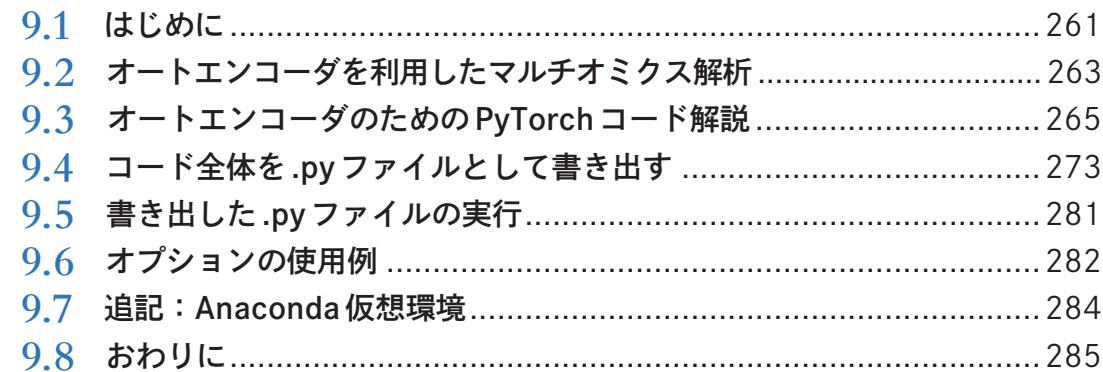

### <sup>第</sup> **10** <sup>章</sup> 実践編⑤:タンパク質の「言語」の法則を解き明かす

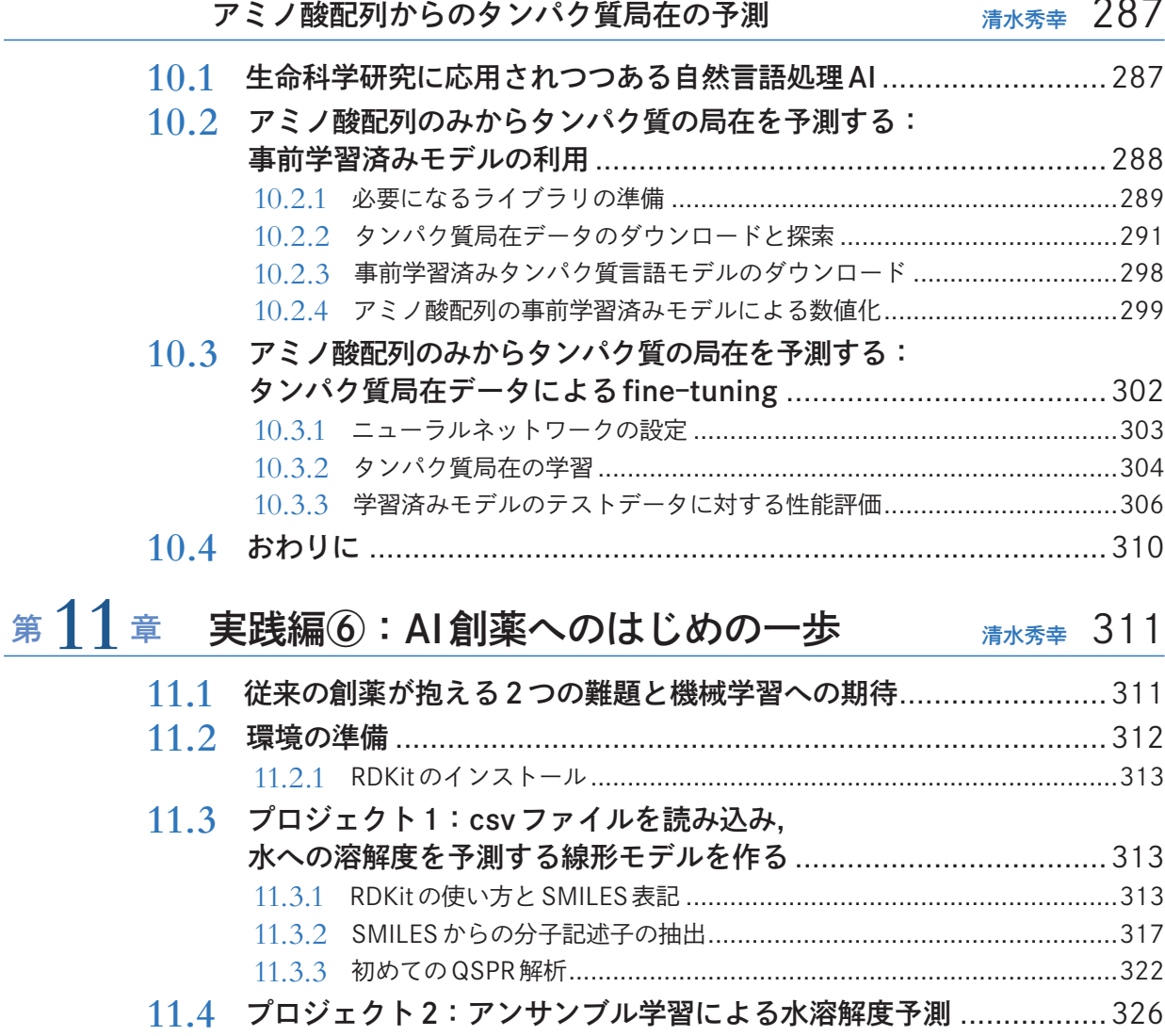

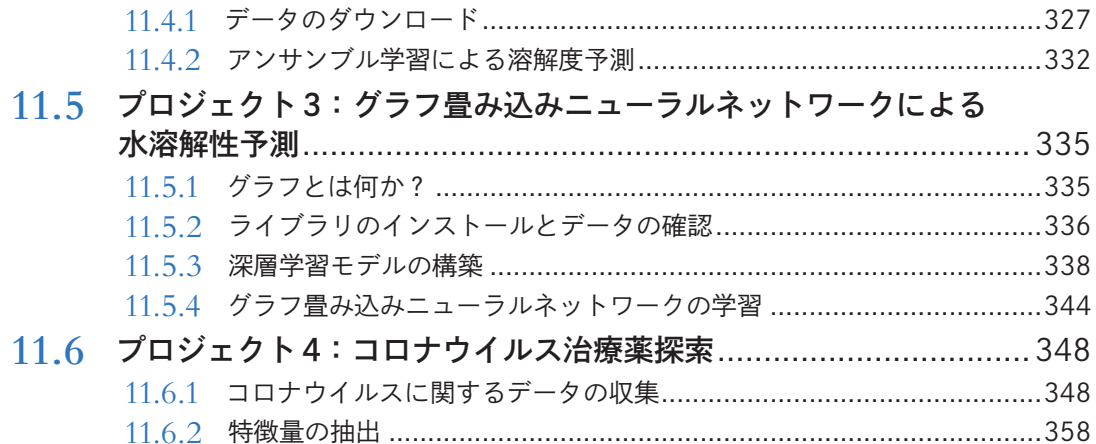

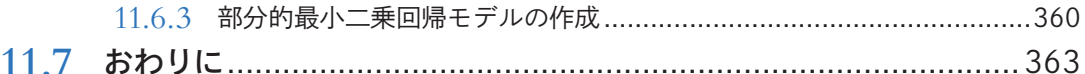

# 第12章 発展編①:機械学習を用いた<br>アプタマー配列の解析と創薬

#### 岩野夏樹,浜田道昭  $364$

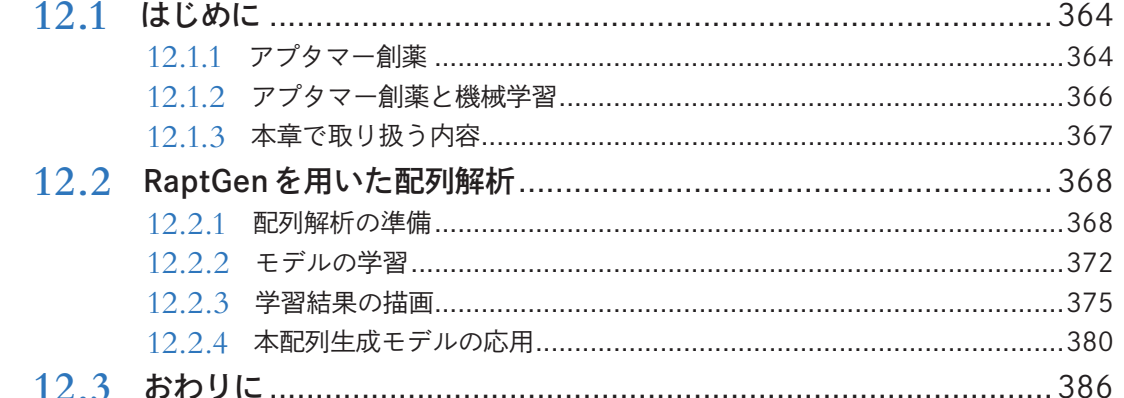

# 第13章 発展編2:機械学習によるマイクロバイオームと<br>機能未知遺伝子の解析

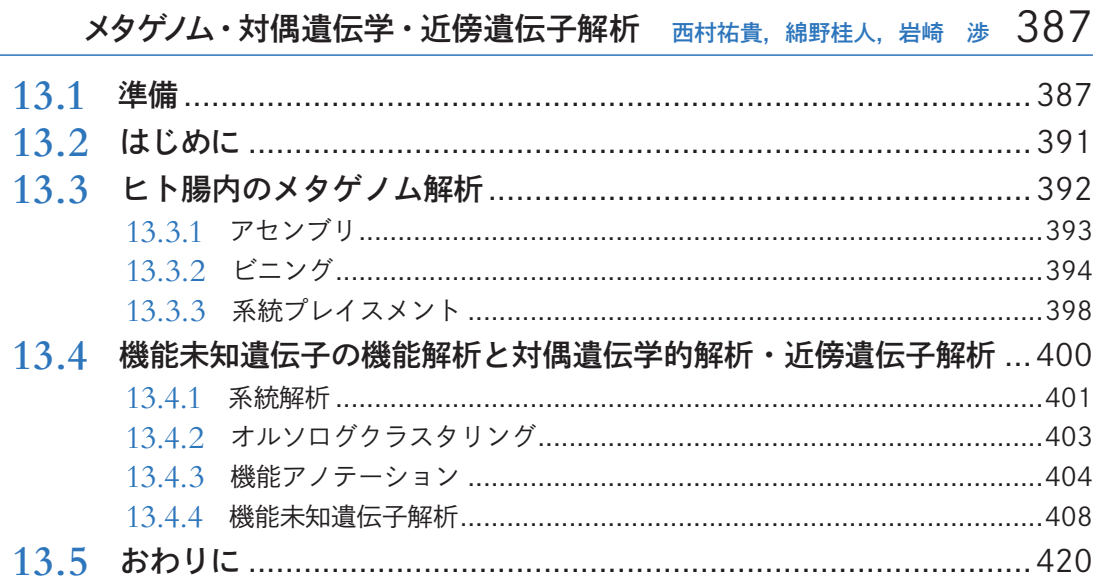

### 第14章 終章: さらなる学習のためのリソース 清水秀幸 423

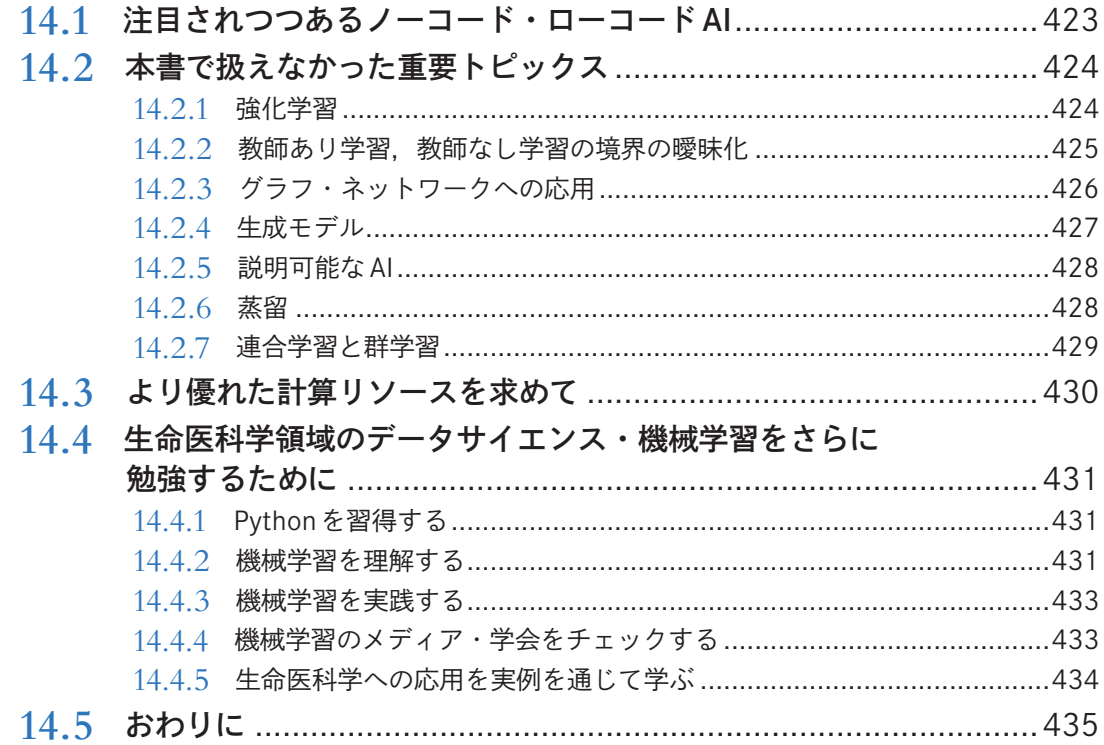

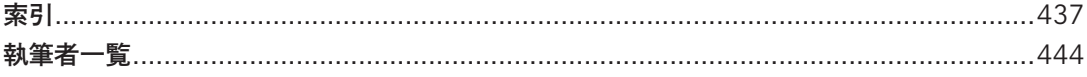